# Een spcificatie van CAIFAS: a Computer Assisted Interactive Fiscal Advice System.

*Jan Hoorens* 

CAlF AS is de naam van een interactief computersysteem, dat beoogt een bijdrage te leveren tot de optimalisering in snelheid en kwaliteit van fiscaal advies. CAlF AS kan beschreven worden aan de hand van een zestal items (punt t), biedt een aantal voordelen (punt 2) en nadelen (punt 3), welke hoofdzakelijk beïnvloed worden door het gekozen implementatieniveau (punt 4).

In bijlage wordt tenslotte de CAlF AS-methodologie gelllustreerd aan de hand van een beknopt voorbeeld.

## 1. Beschrijving van CAIFAS

to CAlF AS is een systeem, waarbij de fiscale werkelijkheid gereduceerd wordt tot de waardenverzameling van een beprkt aantal variabelen.

2° CAlF AS veronderstelt bet gebruik van een invoerterminal (kathodisch scherm met klavier), een computer en een uitvoerterminal (kathodisch scherm en/of printer).

3° CAlF AS voert volgens een geprogrammeerde volgorde vier basisoperaties uit: BOt, B02, B03 en B04.

BOt bestaat in het stellen van vragen, waarop slechts binair kan worden geantwoord en waarvan de inhoud bepaald is door de antwoorden op voorafgaande vragen. BOt memoriseert tevens de door de gebruiker gegeven antwoorden.

B02 bestaat in het geven van opdrachten tot het invoeren van bepaalde gegevens, waarvan de inhoud bepaald is door de antwoorden op voorafgaande vragen, de voordien ingevoerde gegevens en uitgevoerde bewerkingen. B02 memoriseert tevens de door de gebruiker ingevoerde gegevens.

BO3 bestaat in het uitvoeren van rekenkundige bewerkingen  $(+,-,x,/),$ het nagaan van vergelijkingsoperatoren (=,<,>,1:5), het nagaan van *!>* 

booleaanse operatoren  $(\wedge,\wedge,\sim)$  en het uitvoeren van affectatiebevelen  $(:=).$ 

B04 bestaat in het memoriseren van fiscaal relevante tussenresultaten en eindresultaten en in bet afdrukken van deze resultaten.

4° CAlF AS is een passief opvragingssysteem in die zin, dat de gebruiker zelf geen vragen kan stellen, maar essentieel dient te antwoorden op de door CAIFAS gestelde vragen.

5<sup>°</sup> CAIFAS poogt kompleet te zijn in die zin, dat het alle wettelijke onderscheidingen hypothetiseert in zijn vraagstelling enerzijds, anderzijds doordat bet toelaat om aile feitelijke situaties te reduceren tot waarden van systeemvariabelen.

 $6^{\circ}$  CAIFAS poogtup to the applicable law te zijn in die zin, dat het fiscale bronnen in zijn programma opneemt van zodra ze rechtskracht hebben en uit zijn programma weghaalt van zodra ze rechtskracht verliezen.

## 2. Voordelen van CAIFAS

 $1^{\circ}$  CAIFAS laat een gecentraliseerde updating toe.

2° CAlF AS schakelt de nadelen uit verbonden aan menselijke verstrooidheid of slordigheid tijdens de berekeningen en bet overbrengen van tussenresultaten.

3° CAlF AS test de toepassingsmogelijkheid van elke fiscale hypothese en laat aldus toe om de minst belaste weg te bewandelen zonder in belastingsontduiking te vervallen.

4° CAlF AS versnelt bet fiscaal ad vies door de vermindering van de opzoekingstijd - via niveau N01, N02, N03, N04, N1 en N2 - enerzijds, anderzijds wegens de optimalere mogelijkheid tot samenstelling van een trefwoordenlijst voor supplementaire actieve opvraging van dokumentatie op een fiscaal IRS (Information Retrieval System) zoals CREDOC, JURIS, DATEV, ITALGIURE en TAXDATA.

 $5^{\circ}$  CAIFAS laat op niveau N3 een snellere en juistere invoer van gegevens toe. Tevens wordt op niveau N2 de mogelijkheid geboden tot goedkope en veralgemeende controle van belastingsaangiften.

6° CAlF AS laat op niveau N3 een optimalisering van bet PA YE-stelsel toe.

7° CAlF AS is nooit vermoeid, consulteerbaar anyplace anytime (viewdata-exploitatie), is weinig ziek en koestert geen pensioensverwachting.

8° CAlF AS is een hulpmiddel om bet aandachtspunt te verplaatsen van de juridische techniek naar de beleidswaarden.

### 3. Nadelen van CAIFAS

<sup>1</sup> Alles wat niet of niet juist is geprogrammeerd is voor CAIFAS slechts als dusdanig bestaand.

2° CAlF AS controleert op niveau NO geenszins de overeenstemming tussen enerzijds antwoorden en ingevoerde gegevens en anderzijds de werkelijkheid. Dit gebeurt slechts in beperkte mate op niveau N1 (coherentietests) en N2 (checking op externe of interne databases), en in iets ruimere mate op niveau N3 (algemeen verplicht EFTS).

### 4. lmplementatieniveaus van CAIFAS

CAIFAS laat vier implementatieniveaus toe: NO, N1, N2 en N3. NO is bet niveau van bet basisprogramma, waarbij in successieve subniveaus NO1, NO2, NO3 en NO4 een steeds rijker bronnenmateriaal wordtgeintegreerd:

NO1: wetten, verdragen, K.B.'s, M.B.'s.

 $NO2: NO1 + administrative bronnen.$ 

N03: N02 + rechtspraak.

N04: N03 + rechtsleer.

N1 is het niveau NO, waarbij hulpfuncties en coherentietests worden ingebouwd. De hulpfuncties kunnen worden gebruikt wanneer bet de gebruiker moeilijk valt om op de gestelde vragen binair te antwoorden of wanneer hij twijfels heeft over de in te voeren gegevens. Dergelijke hulpfuncties kunnen worden uitgebouwd op basis van nauwer vertakte boomstructuren, jumps naar niveaux  $NO<sub>2</sub>$ , NO3 en NO4, verwijzing naar soort en/of vak van administratieve dokumenten of op basis van een actieve opvraging op een fiscaal IRS.

Coherentitest worden gebruikt om na te gaan of de gebruiker al dan niet onmogelijke antwoorden of gegevens heeft verstrekt. In beide gevallen wordt tijdig en passend gereageerd.

N2 is bet niveau N 1, waarbij de in te voeren gegevens behaald of gecheckt worden vanuit de gegevens uit de database van CAlF AS of uit exteme databases: kadaster, registratiekantoor, verzekeringsinstellingen, kredietinstellingen, burgerlijke stand, RIZIV, fiscale administraties.

N3 is bet niveau N2, waarbij elke belastingsplichtige wettelijk verplicht wordt al zijn betalingen te verrichten via een EFTS (Electronics Funds Transfer System).

In bijlage wordt CAIFAS geïllustreerd aan de hand van een organigram, dat de weergave is van een onderdeel van bet opvragingsprogramma, dat betrekking heeft op de aftrekken van bet totale bedrijfsinkomen (Art. 62bis W.I.B.). Het niveau van CAIFAS is bier N02.

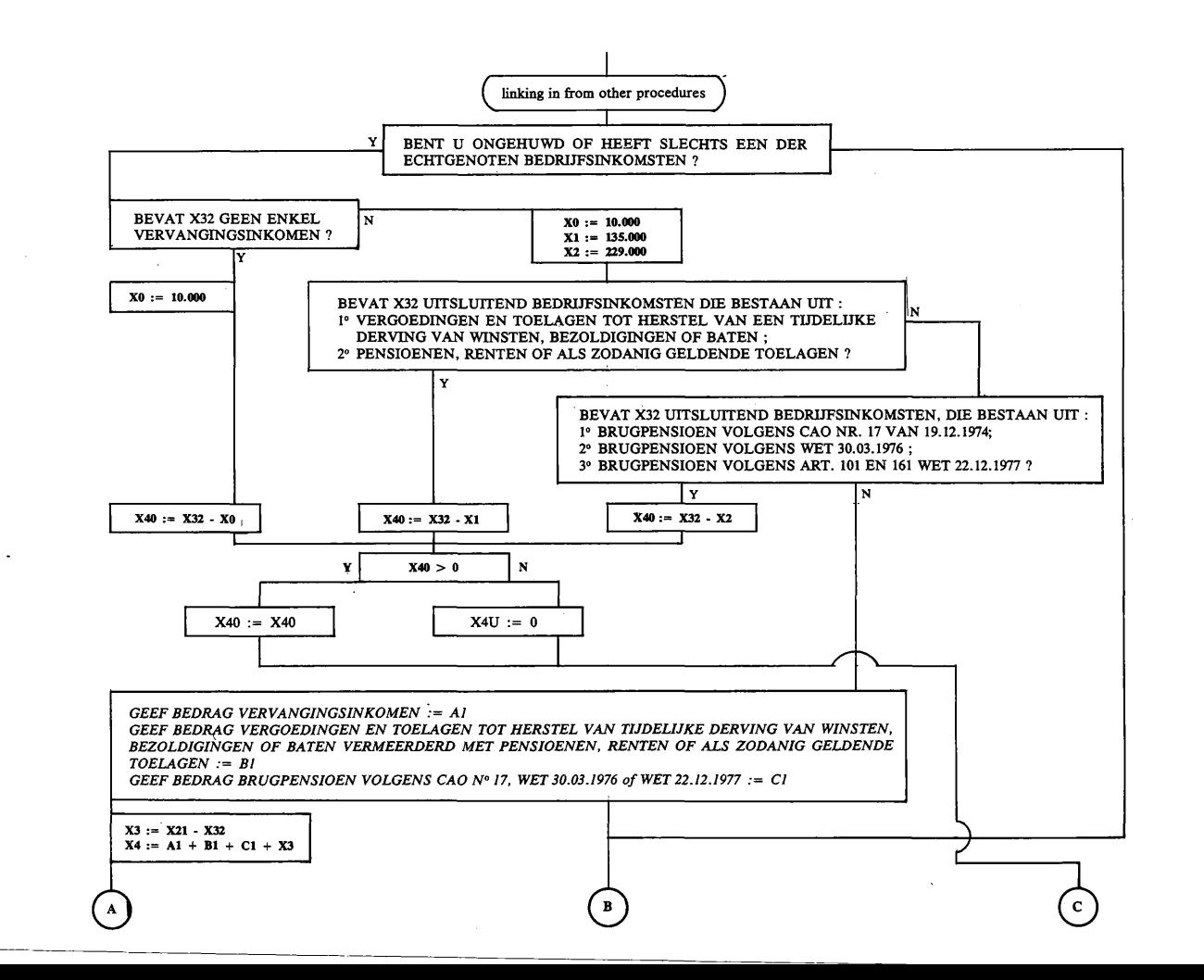

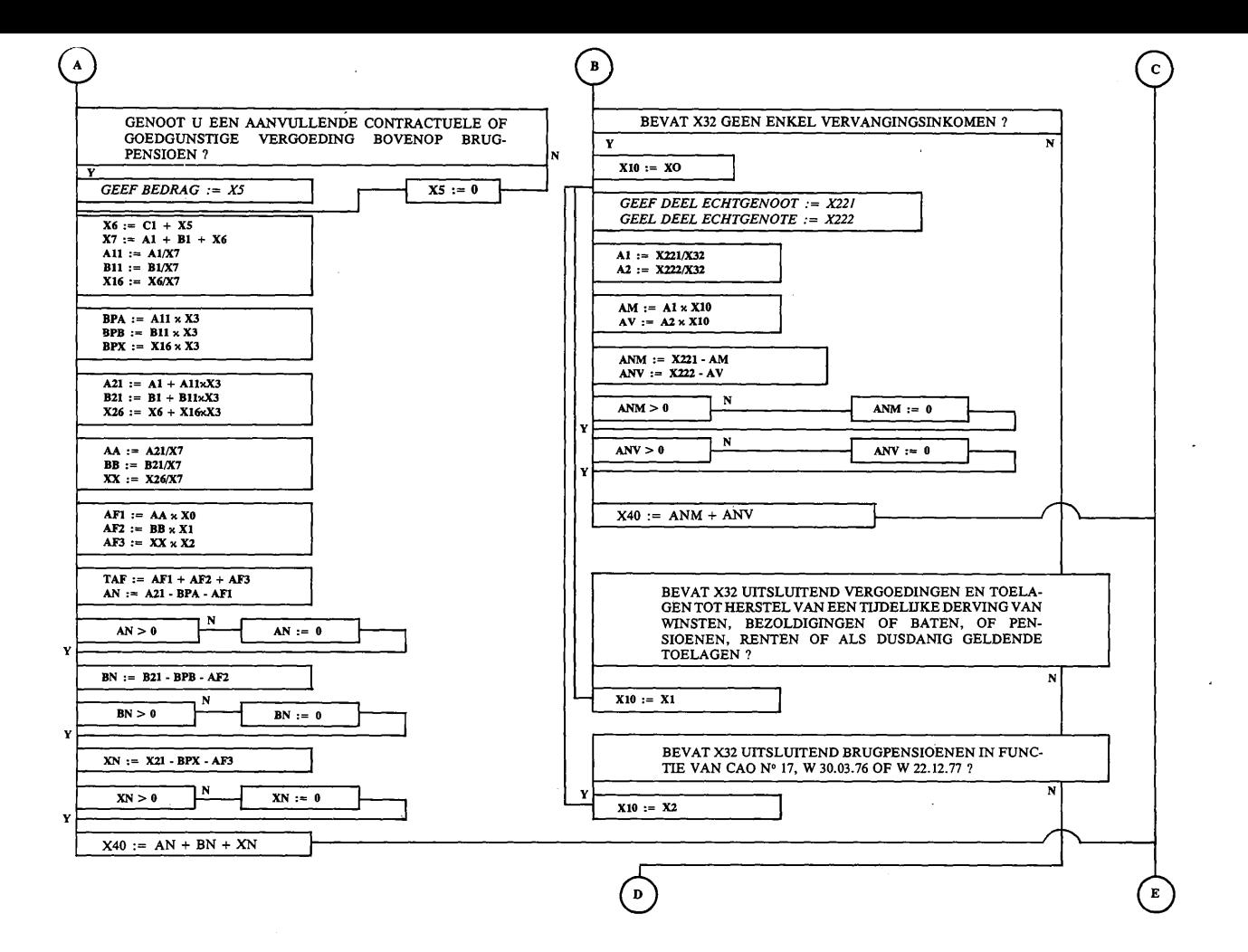

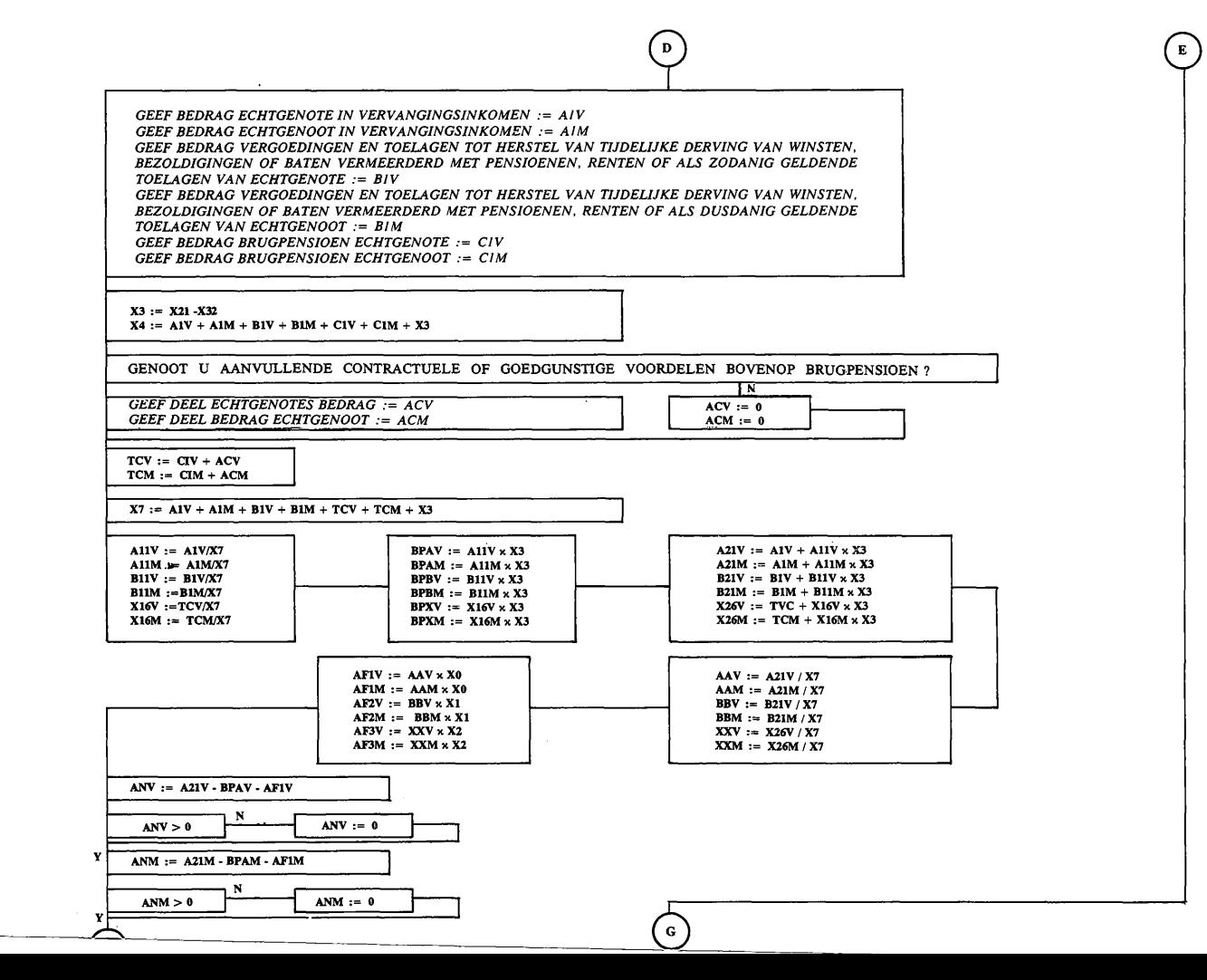

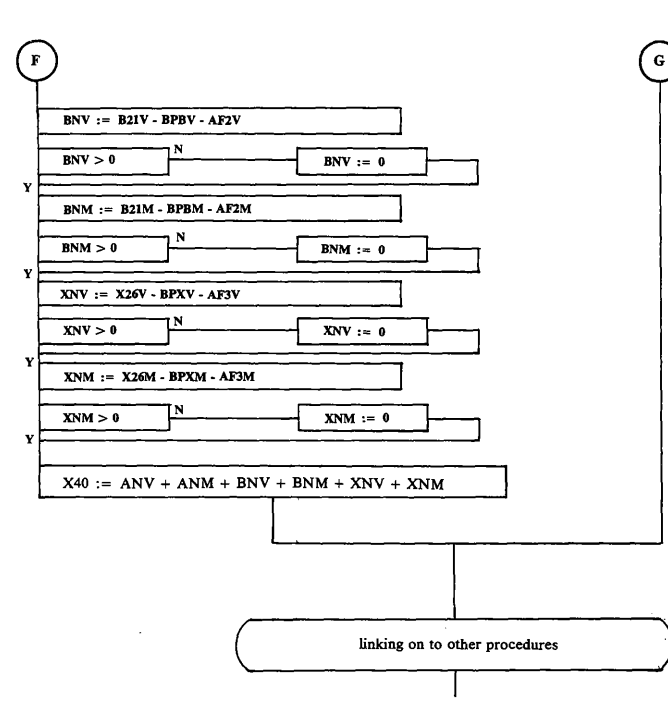

 $\sim$ 

 $\ddot{\phantom{a}}$ 

 $\alpha$